[Teamspeak](http://me.ozracingcorp.com/go.php?q=Teamspeak 3 User Guide) 3 User Guide >[>>>CLICK](http://me.ozracingcorp.com/go.php?q=Teamspeak 3 User Guide) HERE<<<

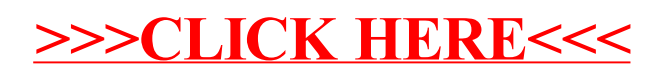